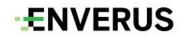

MarketView Trading & Risk Support Document

Feb 2022

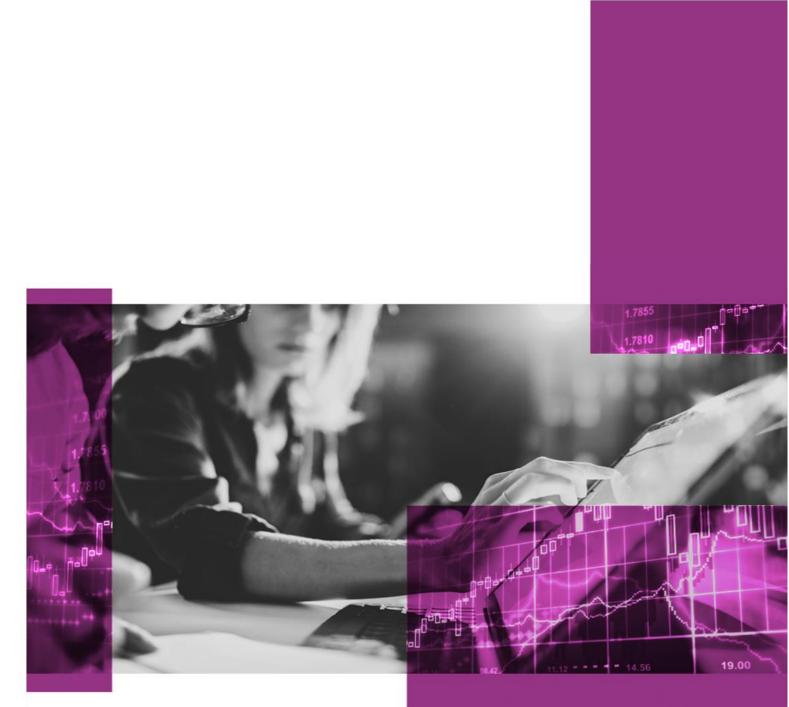

#### This document belongs to Enverus Trading & Risk Support team.

As a software company, we endeavor to keep our product reliable and intuitive. However, like any other piece of software, there are always unpredictable situations when things don't work as expected.

The purpose of this document is to share some tips and tricks that can be undertaken by our customers before reaching out to our caring support team.

We, therefore, strongly recommend to our customers to go through this documentation first when faced with a problem and contact our support team if the issue persists to save time to both parties.

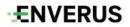

# **Contents**

| Changing Password in MarketView Desktop4 |
|------------------------------------------|
| Sending MarketView Log files             |
| Clearing the cache in MarketView6        |
| Clearing your Internet cache             |
| Connectivity Issues                      |
| Vissing Data12                           |
| Missing Data (Enverus)12                 |
| Missing Data (Vendor)15                  |
| CME15                                    |
| Platts                                   |
| <b>Argus</b> 15                          |
| <b>OPIS</b> 15                           |
| ICE                                      |
| EIA16                                    |
| North American ISO16                     |
| US Crude Posting                         |

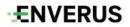

#### **Changing Password in MarketView Desktop**

In MarketView Desktop click on the Hamburger icon and you will see the following options, click on Change Password.

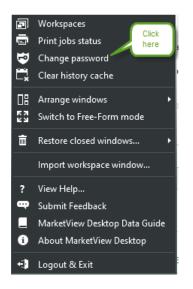

You will then see the below window, enter your current password as well as what you would like to change it to in "New Password" and "Confirm New Password". **Please note** that your password must contain a mixture of lowercase and uppercase letters, numbers, and non-alphanumeric characters.

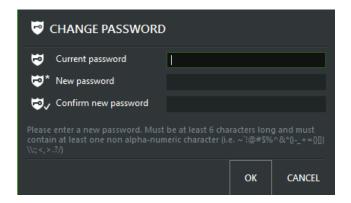

Once you've entered a valid password you will see the following message, your password change is complete.

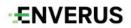

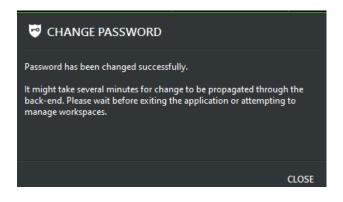

#### Sending MarketView Log files

MarketView logs can be found in the <u>C:/Users/username/AppData/Roaming/GlobalView/Logs</u> folder.

The AppData folder may be hidden, if it is click on "View" then make sure "Hidden Items" box is checked.

The App data folder should now be visible.

| 🥽 🛛 📓 📕 🗢 🗍 File Explore    | er                                                                               |                                       |                                                                           |                                                                                          |                     | – 🗆 X |
|-----------------------------|----------------------------------------------------------------------------------|---------------------------------------|---------------------------------------------------------------------------|------------------------------------------------------------------------------------------|---------------------|-------|
| File Home Share             | View                                                                             |                                       |                                                                           |                                                                                          |                     | -H 😮  |
| Navigation III Details pane | Extra large icons 🖬 Large icons<br>Extra large icons 👫 List<br>E Tiles 📑 Content | Hedium icons ∧<br>IIII Details ⊽<br>⊽ | Group by ~<br>in Add columns ~<br>Sort<br>by ~ in Size all columns to fit | <ul> <li>Item check boxes</li> <li>File name extensions</li> <li>Hidden items</li> </ul> | ide selected Option | 5     |
| Panes                       | Layout                                                                           | Lowoldan                              | Current view                                                              | Show/hide                                                                                | PRIMES              |       |

In this folder there will be 3 different types of logs. Files beginning with "ET" are for MarketView ExcelTools, files beginning with "THUNDER" are for MarketView Desktop, and files beginning with Storm are not relevant.

If logs are requested please click on "Date Modified" to make sure the most recent logs are at the top.

- (i) If we've requested MarketView logs, send us the most recent logs beginning with "thunder"
- (ii) If we've asked for ExcelTools logs, send us the most recent logs beginning with "et"

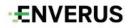

| → This PC → OS (C:) → Users → Your User → AppData → Roaming → GlobalView → Logs           Name         Date modified         Type           Storm.KeepAlive.Helper_20211216-17312         12/16/2021 604 PM         Text Document           ET_20211216-173123-678_UTC(-0600)         12/16/2021 604 PM         Text Document           THUNDER_20211216-102432-534_UTC(-06         12/16/2021 552 PM         Text Document           THUNDER_20211216-150826-769_UTC(-06         12/16/2021 308 PM         Text Document           THUNDER_20211216-101637-665_UTC(-06         12/16/2021 10:24 AM         Text Document           THUNDER_20211216-10320-712_UTC(-06         12/15/2021 4:22 PM         Text Document           THUNDER_20211215-039117-802_UTC(-06         12/15/2021 4:22 PM         Text Document           THUNDER_20211215-039117-802_UTC(-06         12/15/2021 4:22 PM         Text Document           THUNDER_20211215-12085-269_UTC(-06         12/15/2021 4:22 PM         Text Document           Storm.KeepAlive.Helper_20211215-12135         12/15/2021 4:22 PM         Text Document           THUNDER_20211215-120852-269_UTC(-06         12/15/2021 4:22 PM         Text Document           Storm.KeepAlive.Helper_20211215-12135         12/15/2021 4:22 PM         Text Document           Storm.KeepAlive.Helper_20211215-12135         12/15/2021 4:0 PM         Text Document  | <ul> <li>Size</li> <li>6 KB</li> <li>376 KB</li> <li>112 KB</li> </ul> |
|----------------------------------------------------------------------------------------------------|------------------------------------------------------------------------|
| Storm.KeepAlive.Helper_20211216-17312         12/16/2021 6:04 PM         Text Document           ET_20211216-173123-678_UTC(-0600)         12/16/2021 6:04 PM         Text Document           THUNDER_20211216-10432-534_UTC(-06         12/16/2021 5:52 PM         Text Document           THUNDER_20211216-150826-769_UTC(-06         12/16/2021 3:08 PM         Text Document           THUNDER_20211216-1030826-769_UTC(-06         12/16/2021 3:08 PM         Text Document           THUNDER_20211216-103020-712_UTC(-06         12/16/2021 10:24 AM         Text Document           THUNDER_20211216-10320-712_UTC(-06         12/16/2021 10:24 AM         Text Document           THUNDER_20211215-093117-802_UTC(-06         12/15/2021 6:01 PM         Text Document           THUNDER_20211215-10303-091_UTC(-06         12/15/2021 4:23 PM         Text Document           Storm.KeepAlive.Helper_20211215-14405         12/15/2021 4:23 PM         Text Document           THUNDER_20211215-10043-091_UTC(-06         12/15/2021 4:23 PM         Text Document           THUNDER_20211215-120352-269_UTC(-06         12/15/2021 3:01 PM         Text Document           THUNDER_20211215-120352-269_UTC(-06         12/15/2021 3:01 PM         Text Document           THUNDER_20211215-120352-269_UTC(-06                                                                                               | 6 KB<br>376 KB                                                         |
| E ET_20211216-173123-678_UTC(-0600)         12/16/2021 6:04 PM         Text Document           THUNDER_20211216-102432-534_UTC(-06         12/16/2021 5:52 PM         Text Document           THUNDER_20211216-150826-769_UTC(-06         12/16/2021 3:08 PM         Text Document           THUNDER_20211216-150804-087_UTC(-06         12/16/2021 3:08 PM         Text Document           THUNDER_20211216-150804-087_UTC(-06         12/16/2021 3:08 PM         Text Document           THUNDER_20211216-103205-712_UTC(-06         12/16/2021 10:24 AM         Text Document           THUNDER_20211215-102320-712_UTC(-06         12/16/2021 10:24 AM         Text Document           THUNDER_20211215-093117-802_UTC(-06         12/15/2021 4:23 PM         Text Document           Storm.KeepAlive.Helper_20211215-14405         12/15/2021 4:23 PM         Text Document           ET_20211215-120430-091_UTC(-06         12/15/2021 3:01 PM         Text Document           THUNDER_20211215-12043-091_UTC(-06         12/15/2021 3:01 PM         Text Document           THUNDER_20211215-120432-091_UTC(-06         12/15/2021 3:01 PM         Text Document           THUNDER_20211215-120852-269_UTC(-06         12/15/2021 3:00 PM         Text Document           THUNDER_20211215-121350_UTC(-0600)         12/15/2021 3:01 PM         Text Document           THUNDER_20211215-121350_UTC(-0600)     | 376 KB                                                                 |
| ET_20211216-173123-678_UTC(-0600)         12/16/2021 6:04 PM         Text Document           THUNDER_20211216-102432-534_UTC(-06         12/16/2021 5:32 PM         Text Document           THUNDER_20211216-150826-769_UTC(-06         12/16/2021 3:08 PM         Text Document           THUNDER_20211216-101637-665_UTC(-06         12/16/2021 3:08 PM         Text Document           THUNDER_20211216-102030-712_UTC(-06         12/16/2021 10:24 AM         Text Document           THUNDER_20211216-102320-712_UTC(-06         12/16/2021 10:24 AM         Text Document           THUNDER_20211215-1093117-802_UTC(-06         12/15/2021 4:23 PM         Text Document           Storm.KeepAlive.Helper_20211215-14405         12/15/2021 4:22 PM         Text Document           THUNDER_20211215-15093117-802_UTC(-06         12/15/2021 4:22 PM         Text Document           THUNDER_20211215-14050-087_UTC(-06         12/15/2021 4:20 PM         Text Document           THUNDER_20211215-150032-269_UTC(-06         12/15/2021 3:00 PM         Text Document           THUNDER_20211215-12032-269_UTC(-06         12/15/2021 3:00 PM         Text Document           THUNDER_20211215-120352-269_UTC(-06         12/15/2021 3:00 PM         Text Document           THUNDER_20211215-121350         12/15/2021 3:00 PM         Text Document           THUNDER_20211215-12350-913_UTC(-0600)        |                                                                        |
| IHUNDER_20211216-102422-534_UIC(-06       12/16/2021 3:08 PM       Text Document         THUNDER_20211216-150802-769_UTC(-06       12/16/2021 3:08 PM       Text Document         THUNDER_20211216-150804-087_UTC(-06       12/16/2021 3:08 PM       Text Document         THUNDER_20211216-101637-665_UTC(-06       12/16/2021 10:24 AM       Text Document         THUNDER_20211216-102320-712_UTC(-06       12/16/2021 10:24 AM       Text Document         THUNDER_20211215-103317-802_UTC(-06       12/15/2021 4:23 PM       Text Document         Storm.KeepAlive.Helper_20211215-14405       12/15/2021 4:23 PM       Text Document         THUNDER_20211215-14050-087_UTC(-06       12/15/2021 4:22 PM       Text Document         THUNDER_20211215-150043-091_UTC(-06       12/15/2021 3:00 PM       Text Document         THUNDER_20211215-12082-269_UTC(-06       12/15/2021 3:00 PM       Text Document         Storm.KeepAlive.Helper_20211215-12135       12/15/2021 3:00 PM       Text Document         THUNDER_20211215-12082-269_UTC(-06       12/15/2021 3:00 PM       Text Document         THUNDER_20211215-12035       12/15/2021 3:00 PM       Text Document         Storm.KeepAlive.Helper_20211215-12135       12/15/2021 3:00 PM       Text Document         Storm.KeepAlive.Helper_20211215-12135       12/15/2021 2:40 PM       Text Document                                              | 112 KB                                                                 |
| THONDER_20211216-150802-709_UTC(-06         12/16/2021 308 PM         Text Document           THUNDER_20211216-150804-087_UTC(-06         12/16/2021 10.24 AM         Text Document           THUNDER_20211216-101637-665_UTC(-06         12/16/2021 10.24 AM         Text Document           THUNDER_20211216-102320-712_UTC(-06         12/16/2021 10.24 AM         Text Document           THUNDER_20211215-093117-802_UTC(-06         12/15/2021 4.23 PM         Text Document           Storm.KeepAlive.Helper_20211215-14405         12/15/2021 4.23 PM         Text Document           ET_20211215-144050-087_UTC(-060         12/15/2021 4.22 PM         Text Document           THUNDER_20211215-150043-091_UTC(-06         12/15/2021 3.00 PM         Text Document           THUNDER_20211215-12652-269_UTC(-06         12/15/2021 3.00 PM         Text Document           THUNDER_20211215-12082-269_UTC(-06         12/15/2021 3.00 PM         Text Document           Storm.KeepAlive.Helper_20211215-12135         12/15/2021 3.00 PM         Text Document           Storm.KeepAlive.Helper_20211215-12135         12/15/2021 3.40 PM         Text Document           Storm.KeepAlive.Helper_20211215-12135         12/15/2021 2.40 PM         Text Document           Storm.KeepAlive.Helper_20211215-12135         12/15/2021 2.40 PM         Text Document           Storm.KeepAlive.Helper_202112 |                                                                        |
| Introduct Control         12/15/2021 1024 AM         Text Document           THUNDER_20211216-101837-665_UTC(-06         12/16/2021 10.24 AM         Text Document           THUNDER_20211216-102320-712_UTC(-06         12/16/2021 10.24 AM         Text Document           THUNDER_20211215-103317-802_UTC(-06         12/15/2021 4.23 PM         Text Document           Storm.KeepAlive.Helper_20211215-14405         12/15/2021 4.23 PM         Text Document           ET_20211215-144050-087_UTC(-0600)         12/15/2021 4.22 PM         Text Document           THUNDER_20211215-150043-091_UTC(-06         12/15/2021 3.00 PM         Text Document           Storm.KeepAlive.Helper_20211215-12135         12/15/2021 3.00 PM         Text Document           Storm.KeepAlive.Helper_20211215-12135         12/15/2021 3.00 PM         Text Document           Storm.KeepAlive.Helper_20211215-12135         12/15/2021 2.40 PM         Text Document           Storm.KeepAlive.Helper_20211215-12135         12/15/2021 2.40 PM         Text Document           Storm.KeepAlive.Helper_20211215-12135         12/15/2021 2.40 PM         Text Document                                                                                                    | 50 KB                                                                  |
| Ing In         THUNDER_20211216-102320-712_UTC(-06         12/16/2021 10:24 AM         Text Document           THUNDER_20211215-093117-802_UTC(-06         12/15/2021 4:23 PM         Text Document           Storm.KeepAlive.Helper_20211215-14405         12/15/2021 4:23 PM         Text Document           ET_20211215-144050-087_UTC(-0600)         12/15/2021 4:22 PM         Text Document           THUNDER_20211215-150043-091_UTC(-06         12/15/2021 4:22 PM         Text Document           THUNDER_20211215-150043-091_UTC(-06         12/15/2021 3:00 PM         Text Document           THUNDER_20211215-12052-269_UTC(-06         12/15/2021 3:00 PM         Text Document           Storm.KeepAlive.Helper_20211215-12135         12/15/2021 2:40 PM         Text Document           Storm.KeepAlive.Helper_20211215-12135         12/15/2021 2:40 PM         Text Document           Storm.KeepAlive.Helper_20211215-12135         12/15/2021 2:40 PM         Text Document                                                                                                    | 50 KB                                                                  |
| THUNDER_20211216-102320-712_UTC(-06         12/15/2021 10:24 AM         Text Document           THUNDER_20211215-03917-802_UTC(-06         12/15/2021 6:01 PM         Text Document           Storm.KeepAlive.Helper_20211215-14405         12/15/2021 4:23 PM         Text Document           ET_20211215-144050-087_UTC(-0600)         12/15/2021 4:23 PM         Text Document           THUNDER_20211215-150043-091_UTC(-06         12/15/2021 3:01 PM         Text Document           THUNDER_20211215-120852-269_UTC(-06         12/15/2021 3:00 PM         Text Document           Storm.KeepAlive.Helper_20211215-12135         12/15/2021 2:40 PM         Text Document           Storm.KeepAlive.Helper_20211215-12135         12/15/2021 2:40 PM         Text Document           ET_20211215-121350-913_UTC(-0600)         12/15/2021 2:40 PM         Text Document           Storm.KeepAlive.Helper_20211215-09441         12/15/2021 2:40 PM         Text Document                                                                                                    | 62 KB                                                                  |
| Storm.KeepAlive.Helper_20211215-14405         12/15/2021 4:23 PM         Text Document           ET_20211215-144050-087_UTC(-0600)         12/15/2021 4:22 PM         Text Document           THUNDER_20211215-150043-091_UTC(-06         12/15/2021 4:22 PM         Text Document           THUNDER_20211215-120852-269_UTC(-06         12/15/2021 3:00 PM         Text Document           Storm.KeepAlive.Helper_20211215-12135         12/15/2021 2:40 PM         Text Document           ET_20211215-121350-913_UTC(-0600)         12/15/2021 2:40 PM         Text Document           Storm.KeepAlive.Helper_20211215-09441         12/15/2021 9:52 AM         Text Document                                                                                                    | 47 KB                                                                  |
| ET_20211215-144050-087_UTC(-0600)         12/15/2021 4:22 PM         Text Document           THUNDER_20211215-150043-091_UTC(-06         12/15/2021 3:01 PM         Text Document           THUNDER_20211215-120852-269_UTC(-06         12/15/2021 3:00 PM         Text Document           Storm.KeepAlive.Helper_20211215-12135         12/15/2021 2:40 PM         Text Document           ET_20211215-121350-913_UTC(-0600)         12/15/2021 2:40 PM         Text Document           Storm.KeepAlive.Helper_20211215-09441         12/15/2021 2:40 PM         Text Document                                                                                                    | 130 KB                                                                 |
| THUNDER_20211215-150043-091_UTC(-06         12/15/2021 3:01 PM         Text Document           THUNDER_20211215-120852-269_UTC(-06         12/15/2021 3:00 PM         Text Document           Storm.KeepAlive.Helper_20211215-12135         12/15/2021 2:40 PM         Text Document           ET_20211215-121350         12/15/2021 2:40 PM         Text Document           Storm.KeepAlive.Helper_20211215-00401         12/15/2021 2:40 PM         Text Document           Storm.KeepAlive.Helper_20211215-09441         12/15/2021 2:40 PM         Text Document                                                                                                    | 6 KB                                                                   |
| THUNDER_20211215-120852-269_UTC(-06         12/15/2021 3:00 PM         Text Document           Storm.KeepAlive.Helper_20211215-12135         12/15/2021 2:40 PM         Text Document           ET_20211215-121350-913_UTC(-0600)         12/15/2021 2:40 PM         Text Document           Storm.KeepAlive.Helper_20211215-09441         12/15/2021 2:40 PM         Text Document                                                                                                    | 61 KB                                                                  |
| Storm.KeepAlive.Helper_20211215-12135         12/15/2021 2:40 PM         Text Document           ET_20211215-121350-913_UTC(-0600)         12/15/2021 2:40 PM         Text Document           Storm.KeepAlive.Helper_20211215-09441         12/15/2021 9:52 AM         Text Document                                                                                                    | 6 KB                                                                   |
| ET_20211215-121350-913_UTC(-0600) 12/15/2021 2:40 PM Text Document<br>Storm.KeepAlive.Helper_20211215-09441 12/15/2021 9:52 AM Text Document                                                                                                    | 75 KB                                                                  |
| Storm.KeepAlive.Helper_20211215-09441 12/15/2021 9:52 AM Text Document                                                                                                    | 6 KB                                                                   |
|                                                                                                    | 149 KB                                                                 |
| ET_20211215-094411-814_UTC(-0600) 12/15/2021 9:52 AM Text Document                                                                                                    | 6 KB                                                                   |
|                                                                                                    | 12 KB                                                                  |
| 📑 Storm.KeepAlive.Helper_20211215-09430 12/15/2021 9:44 AM Text Document                                                                                                    | 2 KB                                                                   |
| \\sch 📄 Storm.KeepAlive.Helper_20211215-09440 12/15/2021 9:44 AM Text Document                                                                                                    | 3 KB                                                                   |
| ET_20211215-094309-923_UTC(-0600) 12/15/2021 9:44 AM Text Document                                                                                                    | 13 KB                                                                  |
| 📑 Storm.KeepAlive.Helper_20211215-09323 12/15/2021 9:43 AM Text Document                                                                                                    | 6 KB                                                                   |
| Storm.KeepAlive.Helper_20211215-09424 12/15/2021 9:43 AM Text Document                                                                                                    | 2 KB                                                                   |
| ET_20211215-093238-553_UTC(-0600) 12/15/2021 9:42 AM Text Document                                                                                                    | 14 KB                                                                  |

## Clearing the cache in MarketView

If you've reported a data issue to Support and they have come back to you telling you the issue has been resolved it is important to "Clear the history cache" before you confirm the fix.

1) Click on the Hamburger icon (see below) found in the upper right corner of MarketView.

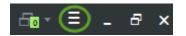

2) You will then see the following window click on "Clear history cache".

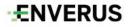

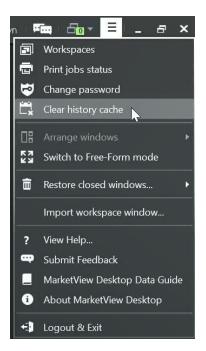

3) You will then see the following window, click on "OK".

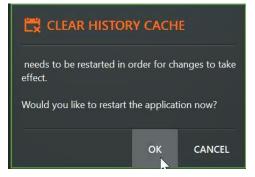

4) Finally, you will be asked if you want to save your workspace, click on "Save" if you want to save changes and "Don't Save" if you don't.

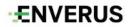

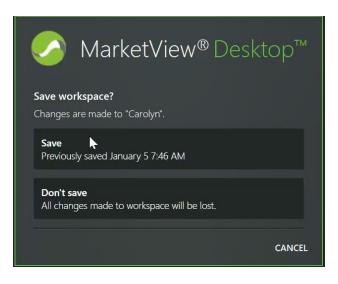

## **Clearing your Internet cache**

If you've selected symbol(s) from the Symbol Tree and the description returned are different than what you selected, you need to clear the Internet Cache.

1) In Windows type "Internet Options" in the start window (see below).

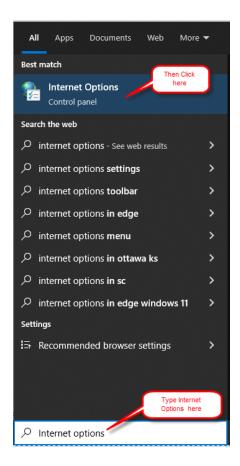

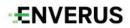

2) The following window will appear, click on Delete.

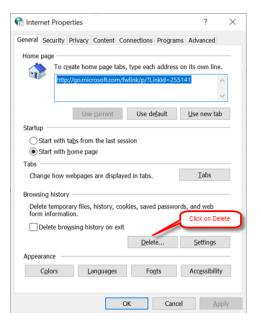

3) You will then see the following window, check the following options only then click on Delete.

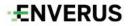

| Delete Browsing History                                                                                                    | $\times$ |
|----------------------------------------------------------------------------------------------------|----------|
| Preserve Favorites website data<br>Keep cookies and temporary Internet files that enable your favori<br>websites to retain preferences and display faster.                                                                                                    | te       |
| Temporary Internet files and website files<br>Copies of webpages, images, and media that are saved for faster<br>viewing.                                                                                                    |          |
| Cookies and website data<br>Files or databases stored on your computer by websites to save<br>preferences or improve website performance.                                                                                                    |          |
| History<br>List of websites you have visited.                                                                                                    |          |
| Download History<br>List of files you have downloaded.                                                                                                    |          |
| Form data<br>Saved information that you have typed into forms.                                                                                                    |          |
| Passwords<br>Saved passwords that are automatically filled in when you sign in<br>to a website you've previously visited.                                                                                                    | E        |
| Tracking Protection, ActiveX Filtering and Do Not Track of<br>A list of websites excluded from filtering, data used by Tracking<br>Protection to detect where sites might automatically be sharing d<br>about your visit, and exceptions to Do Not Track requests. |          |
| About deleting browsing history Delete Cancel                                                                                                    |          |

4) Once you're done click on Apply then OK and you're finished.

#### **Connectivity Issues**

When facing connectivity issues, we recommend our customers check with their IT department whether the problem is caused by an internal issue, e.g. firewall issue or IP whitelisting. Also make sure you have a secure connection.

First thing you will want to check is if you are connected in the applications. If you are connected, the MarketView logo will show up green.

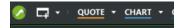

If you are not able to connect, or there are issue connecting to our servers, please go to the following connectivity test page on our MarketView website. <u>https://www.MarketView.com/support-center/launch-options/connectivity-test/</u> Here you can Launch our connectivity test by doing a one-time download.

# ENVERUS

| HOME DEVELOPER UNIVERSITY LOGOUT  |                                                                                                    |
|-----------------------------------|----------------------------------------------------------------------------------------------------|
| ENVERUS                           | WHO WE SERVE OUR DATA OUR SOLUTIONS SUPPORT CENTER ABOUT US RESOURCES BLOG 🔀 ENGLISH                                                                 |
|                                   |                                                                                                    |
| Support Center<br>Other Downloads | SUPF                                                                                                    |
|                                   |                                                                                                    |
| MarketView Desktop                | Connectivity Test                                                                                                    |
| MarketView ExcelTools             | Connectivity Test is an application designed to test whether our front-end applications are able to<br>connect to our servers through your firewall. |
| Enterprise Manager                |                                                                                                    |

You may receive the window below. You can click Install and continue.

Launch Connectivity Test

| Publisher cannot be verified.                                              |         | -             |
|----------------------------------------------------------------------------|---------|---------------|
| Are you sure you want to install this application?                         |         | (C)           |
| Name:                                                                      |         |               |
| MarketView Connectivity Test                                               |         |               |
| From (Hover over the string below to see the full do<br>www.marketview.com | main):  |               |
| Publisher:                                                                 |         |               |
| Unknown Publisher                                                          |         |               |
|                                                                            | Install | Don't Install |
|                                                                            |         |               |

The connectivity test may take a few minutes to process with a screen pictured below.

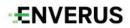

Connectivity Test

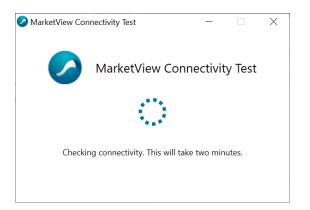

After processing, you will see the window showing if the connection was successful or not.

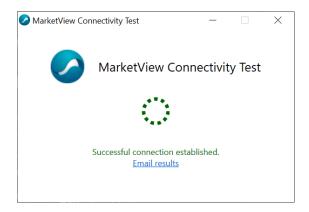

If there is an unsuccessful connection, please click email results and it will pull up an email window for you to send. In this email, please include your Name, login ID, Connection error message, and other supporting data that could assist in our investigation.

#### **Missing Data**

# Missing Data (Enverus)

This applies when the price is available on the vendor's website but missing in MarketView Desktop, ExcelTools or API. There are various reasons why prices could be missing in our platform, e.g. when we are facing server issues.

In this situation, we strongly recommend our customers to do some initial checks to make sure that the missing price is not a false alarm.

- 1. Clear MarketView and Internet Cache.
- 2. Close the application completely and then reopen it.
- 3. Make sure you are using one of our latest application version, if not download the latest version

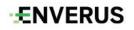

from our website. For Desktop <u>MarketView Desktop</u> MarketView and for the ExcelTool: <u>MarketView ExcelTools</u> <u>MarketView</u>

4. If you feel data you normally receive has failed to update it's important to check the following. In the screenshot below I've added the "Settle Update" and "Prev Settle Update" to a Quote window in MarketView. Settle Update tells you the date and time this data last updated. In the screenshot below, these quotes last updated on Wednesday at 9:30 AM. The Prev Settle Update tells you the date and time these symbol updated prior to the current update. In the Screenshot below, the Prev Settle Update was received on January 26<sup>th</sup> at 9:30 AM. This is weekly data, that is why you see the big gap in updates.

| <b>← み Quote</b><br>≔ edit delete | × • •                                                | This tells<br>you when<br>this data<br>last updated | This tel<br>when th<br>previo | is data |            |
|-----------------------------------|------------------------------------------------------|-----------------------------------------------------|-------------------------------|---------|------------|
| Symbol                            | Description                                          | Settle Update                                       | Prev Settle Update            | Last    | Net Change |
| Propane                           |                                                      |                                                     |                               |         |            |
| #EIKNGPTOW                        | EIA Stocks NGPLs/LRGs (Excluding Propane/Propylene)  | Wed 9:30 AM                                         | January 26 9:30 AM            | 110.904 | -2.611     |
| #EIKPP4N5W                        | EIA Stocks Propane/Propylene - PADD's IV & V         | Wed 9:30 AM                                         | January 26 9:30 AM            | 3.882   | -0.177     |
| #EIKPPGP3W                        | EIA Stocks Propane/Propylene - Gulf Coast (PADD III) | Wed 9:30 AM                                         | January 26 9:30 AM            | 24.483  | -0.214     |
| #EIKPPMP2W                        | EIA Stocks Propane/Propylene - Midwest (PADD II)     | Wed 9:30 AM                                         | January 26 9:30 AM            | 15.882  | -1.917     |
| #EIKPREP1W                        | EIA Stocks Propane/Propylene - East Coast (PADD I)   | Wed 9:30 AM                                         | January 26 9:30 AM            | 5.505   | -2.017     |
| #EIKPROPPW                        | EIA Stocks Propane/Propylene                         | Wed 9:30 AM                                         | January 26 9:30 AM            | 49.752  | -4.324     |
| Products stock                    | 5                                                    |                                                     |                               |         |            |
| #EIKDFOTOW                        | EIA Stocks Distillate Fuel Oil                       | Wed 9:30 AM                                         | January 26 9:30 AM            | 122.744 | -2.410     |
| #EIKFMOTOW                        | EIA Stocks Finished Motor Gasoline                   | Wed 9:30 AM                                         | January 26 9:30 AM            | 18.979  | -0.818     |
| #EIKNGPTOW                        | EIA Stocks NGPLs/LRGs (Excluding Propane/Propylene)  | Wed 9:30 AM                                         | January 26 9:30 AM            | 110.904 | -2.611     |
| #EIKRBBTOW                        | EIA Stocks RBOB                                      | Wed 9:30 AM                                         | January 26 9:30 AM            | 49.758  | 0.010      |
| #EIKTMOTOW                        | EIA Stocks Total Motor Gasoline                      | Wed 9:30 AM                                         | January 26 9:30 AM            | 250.037 | 2.119      |

In the screenshot below we have Futures contracts that settle daily. You can see the Nymex Crude prices settled at 1:32 PM on the previous day and 1:31 PM CST today.

|                |                                                                    |       |            | Yesterdays<br>Settle Time | Today<br>Settle t |
|----------------|--------------------------------------------------------------------|-------|------------|---------------------------|-------------------|
| i≣ edit delete |                                                                    |       |            |                           |                   |
| Symbol         | Description                                                        | Last  | Net Change | Prev Settle Update        | Settle Update     |
| WTI            |                                                                    |       |            |                           |                   |
| /GCL<0>        | NYMEX Light Sweet Crude Oil (WTI) Futures Electronic (Front Month) | 92.21 | 1.94       | Yesterday 1:32 PM         | 1:31 PM           |
| /GCL<1>        | NYMEX Light Sweet Crude Oil (WTI) Futures Electronic (2nd Month)   | 90.26 | 1.81       | Yesterday 1:32 PM         | 1:31 PM           |
| /GCL<2>        | NYMEX Light Sweet Crude Oil (WTI) Futures Electronic (3rd Month)   | 88.72 | 1.72       | Yesterday 1:32 PM         | 1:31 PM           |
| BRENT          |                                                                    |       |            |                           |                   |
| /BRN<0>        | ICE Brent Crude Oil Futures (Front Month)                          | 93.29 | 2.18       | Yesterday 1:54 PM         | 1:54 PM           |
| /BRN<1>        | ICE Brent Crude Oil Futures (2nd Month)                            | 91.67 | 1.98       | Yesterday 1:54 PM         | 1:54 PM           |
| /BRN<2>        | ICE Brent Crude Oil Futures (3rd Month)                            | 90.26 | 1.84       | Yesterday 1:54 PM         | 1:54 PM           |

If you suspect that your data has failed to update, please email <u>tradingandrisksupport@enverus.com</u> and remember to include your login, the symbol, and date the data is missing.

Below are the instructions on how to change the column fields in a Quote window. Say you wanted to add Settle Update between Net Change and Open in the below Quote window.

| ← ∂ Quote      | × + •         |       |            |       |       |       |            |        |
|----------------|---------------|-------|------------|-------|-------|-------|------------|--------|
| i≣ edit delete |               |       |            |       |       |       |            | രം 📑 - |
| Symbol         | Contract Date | Last  | Net Change | Open  | High  | Low   | Trade Time | Settle |
| /GCLH22 🛛      | 3/1/2022      | 92.31 | 2.04       | 90.19 | 93.17 | 90.07 | 3:59 PM    | 92.31  |
| /GCLJ22 o      | 4/1/2022      | 90.33 | 1.88       | 88.33 | 90.98 | 88.18 | 3:59 PM    | 90.33  |
| /GCLK22 •      | 5/1/2022      | 88.78 | 1.78       | 86.77 | 89.31 | 86.75 | 3:59 PM    | 88.78  |

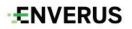

Right click on Open, select Settle Date from the drop down, then click on Close (see below).

| n rờ Quote<br>∃edit delete | × + •                   |                 | and y       | Click on Open<br>rou will see the<br>ndow below |                   | ء<br>ج ج                   |
|----------------------------|-------------------------|-----------------|-------------|-------------------------------------------------|-------------------|----------------------------|
| Symbol                     | Contract Date           | Last Net Change |             |                                                 | ade Time          | Settle                     |
|                            | Default                 | Field Set       |             |                                                 | SAVE AS DEFAULT   | FOR FIELD SET   CLEAR FIEL |
| ommon                      |                         | Symbol Data     |             | Prices                                          |                   | Quantities                 |
| Symbol                     | Volume                  | Symbol          | Underlier   | Last                                            | % Change          | Last Size                  |
| Description                | Open Interest           | Description     | Lot Size    | Bid                                             | Most Recent Value | Bid Size                   |
| Last                       | Exp. Date               | Category        | Conv.Factor | Ask                                             | Block Trade       | Ask Size                   |
| Tick Dir.                  | Most Recent Value       | Security Type   | Units       | Mid Point                                       |                   | Volume                     |
| Net Change                 | MRV Date                | Conversions     | Time Zone   | Open                                            |                   | Prev Volume                |
| Net Change Dir.            |                         | Contract Date   |             | High                                            |                   | Historic Volume            |
| % Change                   |                         | Display Date    |             | Low                                             |                   |                            |
| Trade Time                 |                         | Exp. Date       |             | Close                                           |                   |                            |
| Close                      |                         | Currency        |             | Settle                                          |                   |                            |
| Settle                     |                         | LotUnit         |             | Net Change                                      |                   |                            |
| Dates & Times              |                         | Prev. Prices    | Options     | Other                                           |                   | ISO Data                   |
| Trade Time                 |                         | Price           | Put/Call    | User Comment                                    | Region            | Aggregate                  |
| Bid Time                   | Then click on Settle Da | ate Price 2     | Strike      | Open Interest                                   | Session           | Peak Aggregate             |
| Ask Time                   | Ser                     | Prev Price 3    | Option Root | Tick Dir.                                       | Current Session   | Off Peak Aggregate         |
| Close Date                 | Opdate Time             | Prev Price 4    | ImpVol      | Net Change Dir.                                 | Resolved Contract |                            |
| Settle Date                |                         | Prev Open       | ∆ (Delta)   | Chg.Last                                        | Tick Count        |                            |
| Settle Update              |                         | Prev High       | Γ (Gamma)   | Quote Update Type                               |                   |                            |
| Prev Settle Update         |                         | Prev Low        | ρ (Rho)     | Exchange ID                                     |                   |                            |
| MRV Date                   |                         | Prev Close      | Θ (Theta)   | Exchange Code                                   |                   |                            |
| Block Trade Time           |                         |                 | v (Vega)    | Location                                        |                   |                            |
| Start Time                 |                         |                 | TheoVal     | Market                                          |                   |                            |
| orting                     |                         |                 |             |                                                 |                   |                            |
|                            |                         |                 |             |                                                 |                   |                            |
|                            |                         |                 |             |                                                 |                   |                            |

The following window will be displayed with Settle Date between Net Change and Open.

| ← ∂ Quote     | Quote X + ▼   |       |            |             |        |       |       |            |          |
|---------------|---------------|-------|------------|-------------|--------|-------|-------|------------|----------|
| i edit delete |               |       |            |             | displa | iyed  |       |            | സം ≣ ും, |
| Symbol        | Contract Date | Last  | Net Change | Settle Date | Open   | High  | Low   | Trade Time | Settle - |
| /GCLH22 🖣     | 3/1/2022      | 92.31 | 2.04       | 2/4/2022    | 90.19  | 93.17 | 90.07 | 3:59 PM    | 92.31    |
| /GCLJ22 o     | 4/1/2022      | 90.33 | 1.88       | 2/4/2022    | 88.33  | 90.98 | 88.18 | 3:59 PM    | 90.33    |
| /GCLK22 o     | 5/1/2022      | 88.78 | 1.78       | 2/4/2022    | 86.77  | 89.31 | 86.75 | 3:59 PM    | 88.78    |
| /GCLM22 o     | 6/1/2022      | 87.36 | 1.69       | 2/4/2022    | 85.42  | 87.81 | 85.38 | 3:59 PM    | 87.36    |
| /GCLN22 •     | 7/1/2022      | 86.06 | 1.59       | 2/4/2022    | 84.27  | 86.46 | 84.18 | 3:32 PM    | 86.06    |

5. Check the vendor's website to confirm that the price is already published on their side.

Once confirmed that the missing price (in MarketView Desktop, ExcelTools or API) is available on the vendor's website, please email our support team at : <u>tradingandrisksupport@enverus.com</u> and include your userID and the product code you are referring to in the email.

It'd be greatly appreciated if customer could also include a screenshot of the price from the vendor's website to speed up the process.

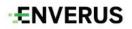

# **Missing Data (Vendor)**

Sometimes our support team receive missing data queries but in fact the price is not published by the vendor. It's always a good practice to check the vendor's website first before reaching to our support team. Below are some useful links to our vendors websites.

#### CME

Product Search: <u>https://www.cmegroup.com/markets.html</u> Expiry Calendar: <u>CME Expiry Cal.</u> Holidays: <u>https://www.cmegroup.com/tools-information/holiday-calendar.html</u> Corrections: <u>Correction notice search</u>

#### **Platts**

Product search: <u>Platts symbol search</u> Expiry Calendar: (Search through the Symbol search above) Holidays: <u>https://www.spglobal.com/platts/en/our-methodology/holiday</u> Corrections: https://www.spglobal.com/platts/en/our-methodology/corrections

# Argus

Product search: <u>https://www.argusmedia.com/en/products-platforms/products-listing</u> Expiry Calendar: <u>Expiry Cal. page</u> Holidays: <u>https://www.argusmedia.com/en/methodology/publishing-schedule</u> Corrections: <u>https://www.argusmedia.com/en/methodology/help-and-</u> support/corrections

#### **OPIS**

Product search: <u>https://www.opisnet.com/products/find-a-product</u> Holidays: <u>https://www.opisnet.com/about/holiday-publishing-schedule/</u>

## ICE

Product search: <u>https://www.theice.com/products</u> Expiry Calendar: <u>https://www.theice.com/expiry-calendar</u> Holidays: <u>https://www.theice.com/holiday-hours</u> Corrections: Found under "Additional info" on product page

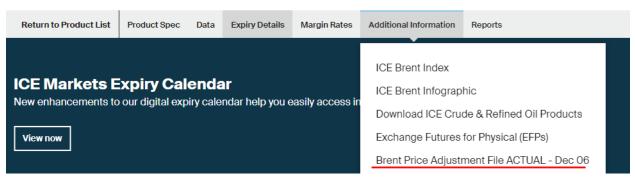

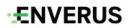

EIA

#### https://www150.statcan.gc.ca/n1/en/type/data?MM=1

|                            | atistics & Analysis                |                 |             | 22             | + News |
|----------------------------|------------------------------------|-----------------|-------------|----------------|--------|
| eia U.S. Ener<br>Administr | gy Information<br>ration + Sources | & Uses + Topics | + Geography | Search eia.gov |        |

# **North American ISO**

California ISO

Publishing: <u>http://oasis.caiso.com/mrioasis/logon.do</u> ERCOT

> Market Info Publishing: <u>https://www.ercot.com/mktinfo/rtm</u> Grid Info Publishing: <u>https://www.ercot.com/gridinfo</u>

#### Midwest ISO

Market reports: <u>https://www.misoenergy.org/markets-and-operations/real-time--</u> <u>market-data/market-reports/#t=10&p=0&s=MarketReportPublished&sd=desc</u> Realtime Market Data: <u>https://www.misoenergy.org/markets-and-operations/real-time--</u> <u>-market-data/real-time-displays/</u>

New England ISO

Markets and Operations: <u>https://www.iso-ne.com/markets-operations</u>

New York ISO

Publishing: https://www.nyiso.com/markets

#### PJM

Publishing: https://www.pjm.com/markets-and-operations/energy.aspx

#### SPP

Publishing: <a href="https://www.spp.org/markets-operations/">https://www.spp.org/markets-operations/</a>

ENVERUS

# **US Crude Posting**

- Big West Oil: http://www.bigwestoil.com/wordpress/crude-oil-bulletin
- Chevron US: <u>http://crudemarketing.chevron</u>
- Coffeyvill: <a href="https://www.coffeyvillecrude.com/#/price-bulletin/">https://www.coffeyvillecrude.com/#/price-bulletin/</a>
- Conoco Phillips 66: https://www.phillips66.com/customers/crude-oil
- CountryMark: http://www.countrymark.com/countrymark/crudeoil/crudeprice.aspx
- Enterprise: <u>http://www.enterpriseproducts.com/customers/crude-oil-price-bulletin</u>
- Ergon: https://www.ergon.com/crudeoilarchive
- Exxon Mobile: http://crd.exxonmobil.com/-/media/CrudeOilBulletin/DailyBulletin/Daily.ashx
- Flint Hills: <u>https://www.fhr.com/products-services/fuels-and-aromatics</u>
- Hunt Refining: <a href="http://www.huntrefining.com/Pricing.aspx">http://www.huntrefining.com/Pricing.aspx</a>
- Lion: <u>http://www.lionoil.com/</u>
- Plains: <a href="https://www.plainsallamerican.com/customer-center/crude-oil-bulletins/">https://www.plainsallamerican.com/customer-center/crude-oil-bulletins/</a>
- Shell Trading: <a href="https://www.shellenergyconnect.com/stusco/">https://www.shellenergyconnect.com/stusco/</a>
- Sunoco: https://www.sunocologistics.com/CrudeOilPostedPrices/CrudeOilPostedPrices.html
- Union 76: https://www.phillips66.com/customers/crude-oil
- Valero: https://www.valero.com/crude-price-bulletin
- Marathon: <a href="https://crudeprice.marathonpetroleum.com/">https://crudeprice.marathonpetroleum.com/</a>
- Enterprise Mercuria: http://www.mercuria.com/media-room/monthly-price-information

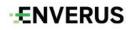